Key remove

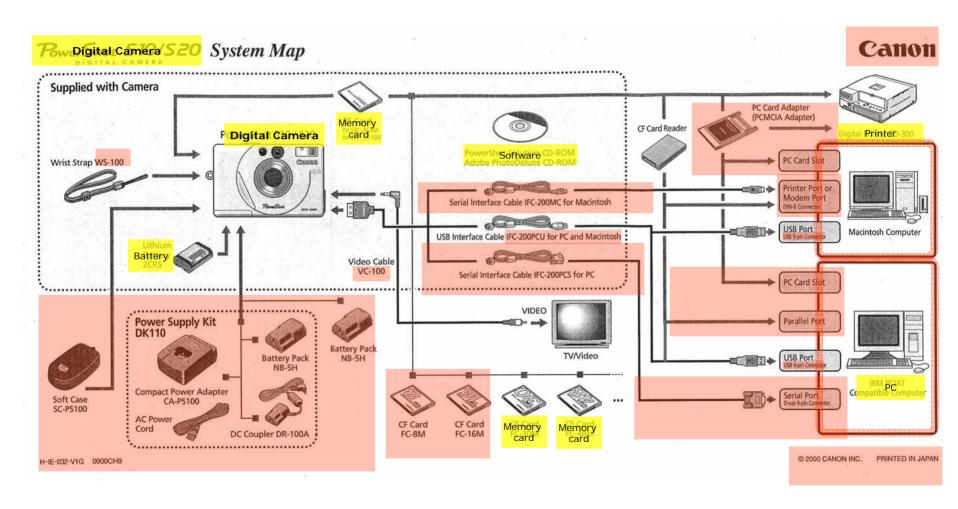

\*\*only these elements should remain, with labels (plus connections / cables not shown here)

## **Digital Camera System Map** USB Printer Memory card Software **Digital Camera** USB Wrist Strap Mac Card Reader Battery USB PC TV / Video Memory Memory card card

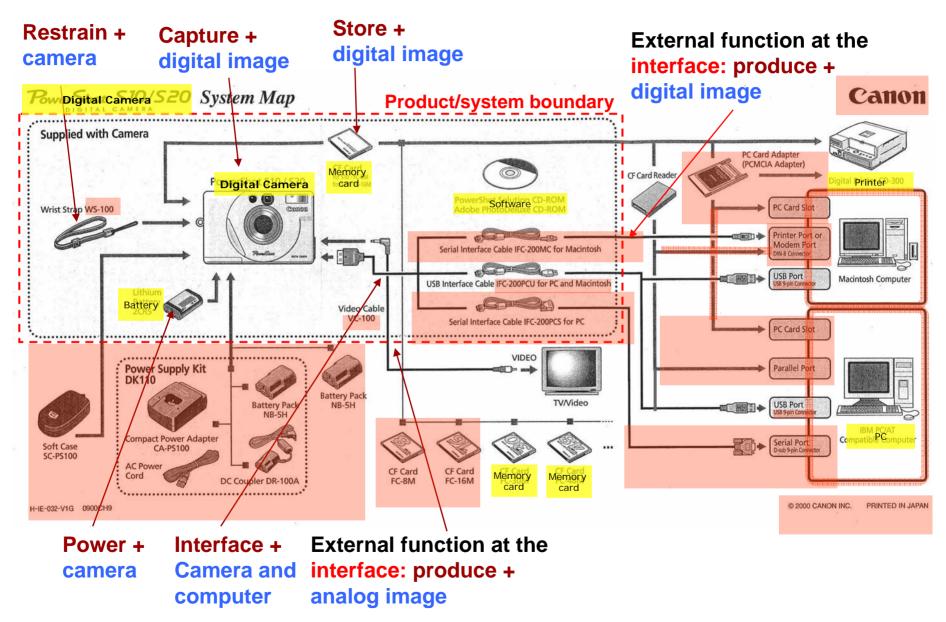